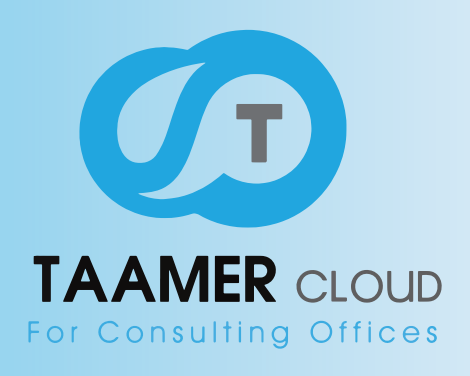

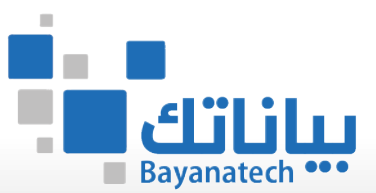

...

п

. .

╻

24.44

والمتوارث والمراجة

A. A. A. A.

sa jarahit

**MADE AND** 

## **ENGINEERING ONLINE MANAGEMENT**

2010/01/2020

i Alban

74 Y

化内压

إصدار يونيو 2020

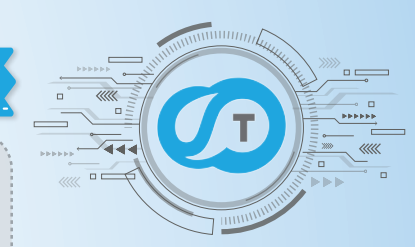

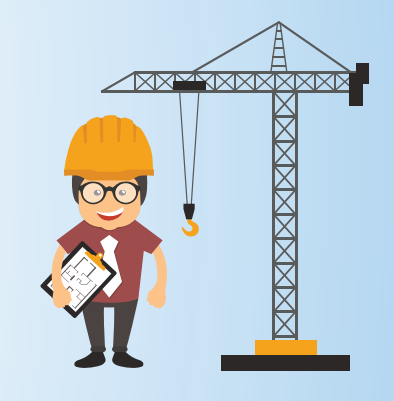

#### **تعريف النظام**

يقوم بحفظ بيانات عملاء المكتب وينظم عمل الاقسام ، ويراقب سير واداء عمل المشاريع ، ويتابع اداء الموظفين للمهام ويظهر النتائج لأصحاب القرار بشكل سهل وعملي ، يوثق ويحفظ كل شميء ، يساعد الموظفين علم اداء اعمالهم بشكل منظم، من خلال نظام التنبيهات والإشعارات يبقم الموظف علم ا طلاع بكل المستجدات التي تطرا علم المشروع ، بالإضافة لرفع البيانات والمؤشرات للإدارة لتبقم دائما علم اطلاع بسير العمل ، ومتابعة تفاصيل حياة المشروع من بدايته وحتم النهاية ، والنتيجة : عمل منظم - نتائج واضحة في وقتها – وعميل راض عن الخدمة المقدمة له

#### **أهداف النظام**

يهدف النظام إلى اتمتة وتنظيم جميع الاعمال الإدارية والمالية والفنية داخل المكتب الهندست وذلك بتحويله من نظام مشاريع ورقب الب نظام إلكتروني حديث يتماشم مع رؤية المملكة 2030 وبواكب تطلعاتها مما تزيد وبحسن من كفاءة منظومة العمل بالمكاتب الهندسية والمساحية ويرفع من حودة ودقة الخدمة لعملاء المكتب الهندسه

#### **المميزات والخدمات**

4

#### **الإشعارات**

هناك نوعين من الإشعارت ، منها ما يكون علم المشروع ، ومنها ما يكون بين المستخدمين ، حيث يقوم تعمير السحابي بإشعار المستخدمين بالاحداث الهامة داخل النظام كالمهام وغيرها من خلال قنوات مختلفة: البريد الإلكتروني، ومن خلال النظام

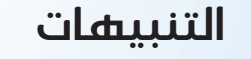

يقوم تعمير السحابب بتنبيه الإدارة بقرب انتهاء الوثائق الرسمية كالإقامات ، والوثائق الحكومية كرخص البلدية والسجل التجاري ، وترخيص هيئة المهندسين وغيرها من خلال النظام

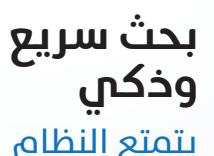

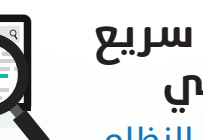

بمحرك بحث متطور بمكنه البحث باستعمال مرشحات كثيرة ومتنوعة، والدمج بينها، للوصول لأب عنصر بسهولة وسرعة. كما يوفر ادوات شرطية لمنع التكرار

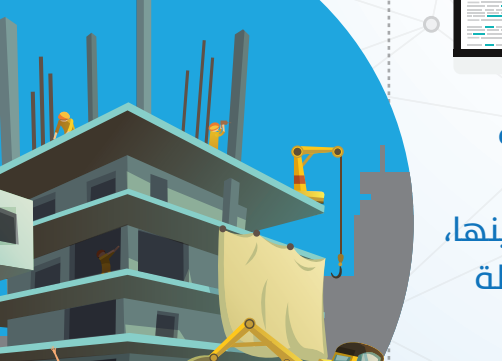

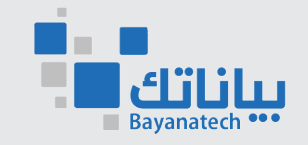

<mark>نظام تعمير السحاب</mark>ي<br>لإدارة المكاتب الهندسية

 $\circ$ 

#### **لوحة متابعة وتقارير**

لكل مستخدم لوحة متابعة بها إحصائيات Dashboard ومعلومات ىالإضافة لعرض مفصل ، للمهام الحديدة والمهام المتاخرة مدعومة برسومات بيانية ونسب الإنجاز والتاخير مع صندوق برید داخلپ هذا مع قسم للتقارير المختلفة $\lambda$ التب تعطف نظرة شاملة للنظام واداء المستخدمين

#### **لغات وتقاويم متعددة**

 $\circ$ 

**En**

يدعم النظام العربية والإنجليزية كما يدعم التقويمين الميلادي وام القرح، بحيث يمكن للمستخدم معرفة تواريخ بداية المشاريع والمهام بالتاريخ المناسب  $\circ$ حسب احتياجه

#### **واجهات جميلة**

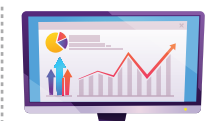

*ENGINEERING ONLINE MANAGEMENT*

صممت شاشات النظام وواجهات بعناية ويشكل احترافي مراعين فيها الجانب الجمالي ، والفنب ، والاستخدام الطويل

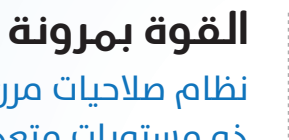

نظام صلاحیات مرن ذو مستويات متعددة وإدارة لمجموعات المستخدمين، ودعم للصلاحيات هرمب وذلك بتعريف الهيكلة الوظيفپ وربط المستخدم بمجموعة الصلاحيات الخاصة به

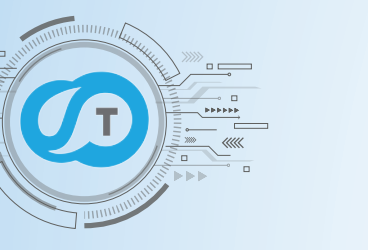

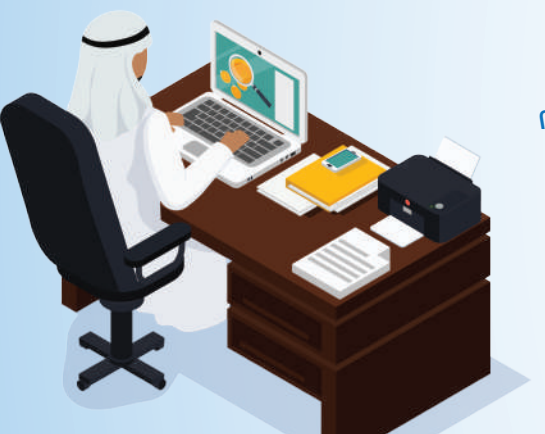

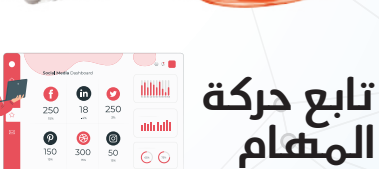

مراقىة لكافة المشاريع وحركة المهام علم النظام وتسجيل لكافة الانشطة والعمليات التب أتتم علم المشاريع من المستخدمين في جميع فروع المنشأة

## **تقارير وإحصائيات** تقارير مختلفة وشاملة

عن مختلف مراحل سیر المشروع ورصد مواطن الخلل في المشروع ، بحيث يتمكن المدراء من المراقبة والمتابعة الدائمة وتصحيح المسار

## **دعم التعليقات**

يدعم النظام إمكانية

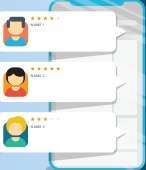

التعليق علم المشروع مع وجود نوعين من التعليقات فمنها تعليق بين مستخدم واخر ، ومنها التعليق علم مشروع ، مع إمكانية إرفاق مستندات مع التعليق ، وتبادل الافكار والملاحظات

نظا*م* تعمير السحابي<br>لإدارة المكاتب الهندسية

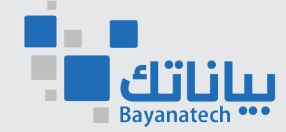

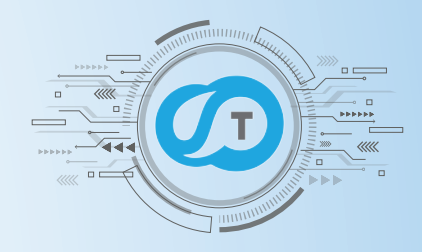

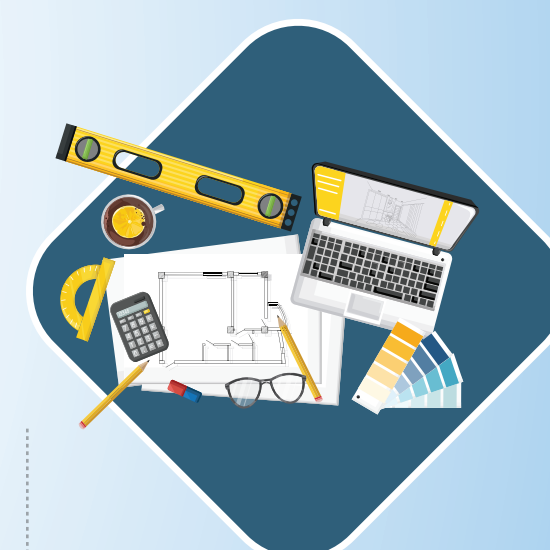

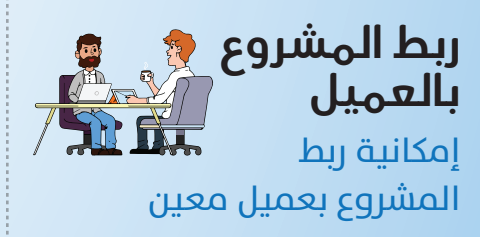

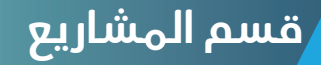

**سهل الاستخدام ، سهل التشغيل** ىامكانك أن تعمل

بثقة باستخدام أداة قوية لادارة المشاريع تحعل يدء المشروع وإدارة موارده في غاية البساطة والمرونة ودون تعقيد

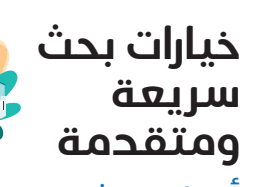

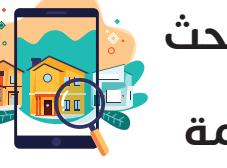

ادوات بحث سريعة وذكية للوصل للمعلومة المطلوبة مع خيارات شرطية متعددة كاسم العميل ،المهندس، الجوال ،رقم الهوية،رقم القطعة ،ومدير المشروع ا

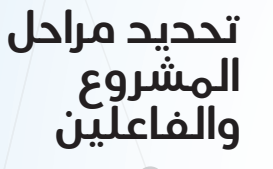

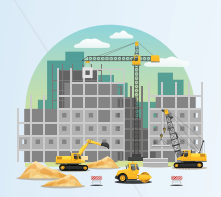

 $\circ$ 

 $\bigcirc$ 

 $\circ$ 

 $\circ$ 

إمكانية تحديد عدة مزاحل للمشروع الواحد ، وإسناد المهام الكاصة بكل مرحلة وتحديد الفاعلين علم المشروع

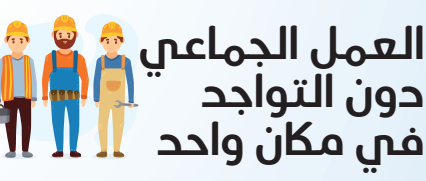

يمكنك تعمير السحابب من العمل مع الآخرين في المشاريع حتم عندما تكون في اماكن مختلفة. تمكين جميع اعضاء الفريق من تحديث وإنجاز المهام في وقت واحد ومشاركة مستندات وموارد المشروع وكافة تفاصيله

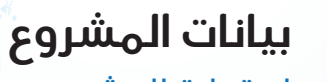

.

استمارة المشروع

مفصلة بشكل دقيقة لكل مشروع وحسب تفاصليه ، مثل مشاريع المساحة والتصميم والإشراف والدراسات والتخطيط ، وغيرها

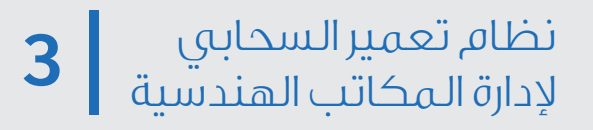

**19915** 

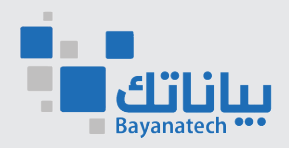

#### **رؤية أوضح للمشروع**

**دمج أكثر من**

 $\blacktriangleright$ ولزيادة المرونة $\blacktriangleleft$ 

في إسناد المهام يمكن دمج $2$ دة مهام لتظهر كمهمة واحدة ، ويحتسب $\overline{\ }$ 

نسبة الإنجاز او التاخير علم إجمالي المهام وليس لكل مهمة علم حدة ،اترك

مساحة للموظف لترتيب عمله ضمن الإطار الزمنب المحدد

**مهمة**

 $\bigcirc$ 

 $\bigcap$ 

 $d^{\circ}$ 

وذلك من خلال لوح معلومات تفاعلپ لعرض الحالة العامة للمشروع والانتقال إلم تفاصيل المشاريع بحعلك أكثر قرنا  $\alpha$  لو ساد اد $\alpha$ اه  $\alpha$ 

## **مشاركة موارد المشروع**

يمكنك تعمير السحابي من الوصول لجميع موارد المشروع من مستندات وتعليقات وإشعارات وملفات ، ومخاطبات ، وكل ما دار بين فريق العمل من خلال مكان א̈

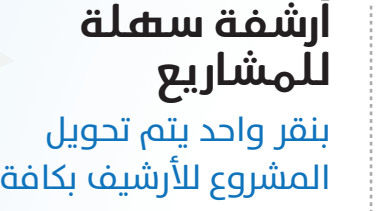

مستنداته وملفاته ، ومهامه وتفاصيله المالية

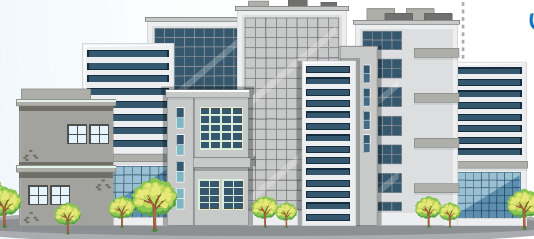

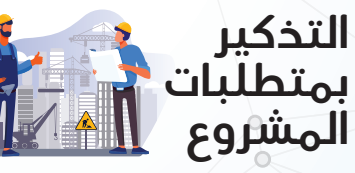

يمكن إبلاغ النظام مسبقا بمتطلبات کل مشروع والمستندات اللازمة للبدء فپ تنفیذه ، وسیقوم النظام بإظهار تلك المتطلبات تلقائيا عند البدء <u>بمشروع جدید</u>

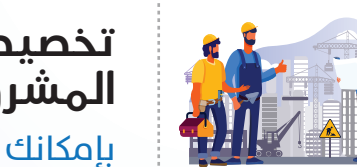

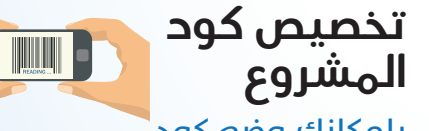

بإمكانك وضع كود ليبدمأ به المشروع ، كان تضع 1-2020 مما يسهل تصنيف المشاريع حسب السنة أو حسب الرمز مثل ABC-001

أوترك المشروع يأخذ رقم تسلسلب تلقائب

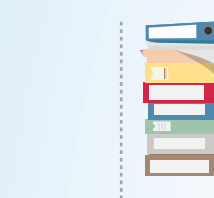

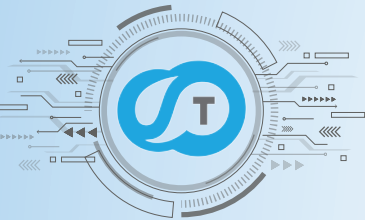

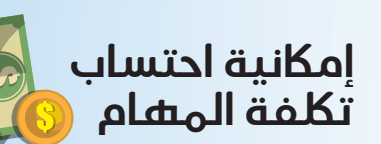

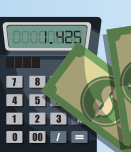

نمكن أن تكون المهمة ىتكلفة مادية بالساعة، أو المقطوع ، وممكن ان تكون مهمة روتينية عادية بدون احتساب التكلفة

### **رفع الوثائق والمستندات**

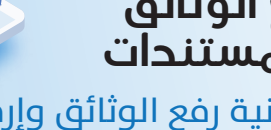

إمكانية رفع الوثائق وإرفاق مورها علب مستوب المشروع ، بالإضافة لجميع الملفات الفنية المتعلقة بالمشروع

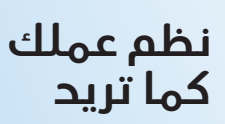

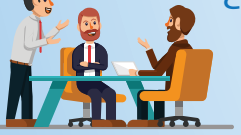

قم برسم سیر المشاریع حسب احتياجاتك من خلال نظام سير الإجراءات والذي يوفر عليك الوقت والحهد والحصول على رؤىة أوسع

نظا*م* تعمير السحابي<br>لإدارة المكاتب الهندسية

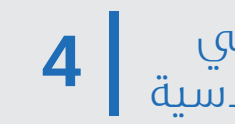

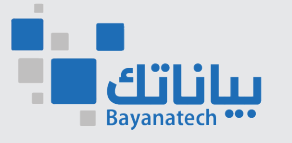

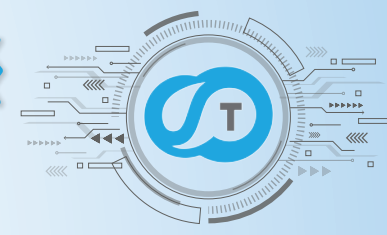

#### ِشؤون الموظفين

نظام شؤون موظفين مُتكامل يفهم احتياجاتك، ويوفر وقتك وذلك من خلال ربط الأجزاء المختلفة الشؤون الموظفين ليقلل من الوقت المُستغرق في المهام الإدارية ويساعدك على تبسيط سيِّر العمل والإدارة من مكان واحد . الإجازات، ومسير الرواتب، والحضور والانصراف ، والعهد وإدارة الفروع كلهم معًا بشكل متزامن وفعّال ، وبتوافق وتزامن تام مع نظام الحسابات

Ж

الخصائص

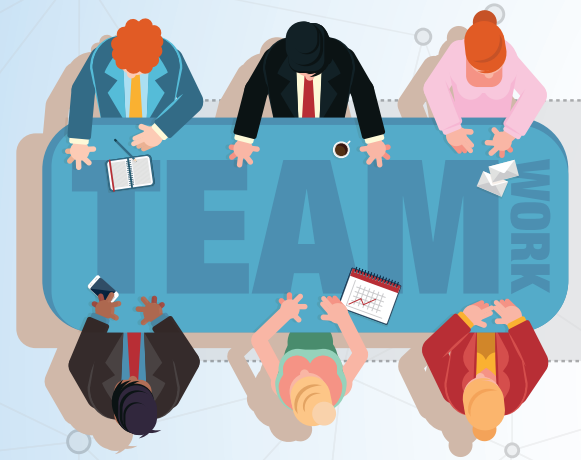

يسمح بتعريف ببانات الشركة والفروع والأقسام والوظائف . كما يقوم بعمل ميكنة لجميع عمليات الموظفين من إجازات وغياب الموظفين . التأخير والأوقات الإضافية .كذلك المكافئات والجزاءات

> يتحكم النظام فم أرصدة إحازات وأذون التأخير للموظفين، وينبه المستخدم عند تخطب الرصيد

عملىة حساب الأوقات الإضافية والتأخير والتكلفة المترتب عليهم يتم تنظيمها وحسابها بطرق سهلة وشاملة

يتعامل النظام مع كل موظف علم حده من حيث بيانات الدواه(أوقات الحضور والانصراف والورديات) أرصدة الإجازات والأذون والمخالفات

 $\circ$ 

يتيح للإدارة متابعة عهد الموظفين ، وكذلك أدوات خاص بتقييم أداء الموظفين

بدعم اللغة العربية والانحليزي

 $\circ$ 

سهولة عرض وتعديل وطباعة جميع عمليات الموظفين

 $\left( \quad \right)$ 

 $\circ$ 

 $\circ$ 

إمكانية تصدير كشوف المرتبات وكشوف الحضور والانصراف وطباعتها ، مما يسهل من متابعة الموظفين

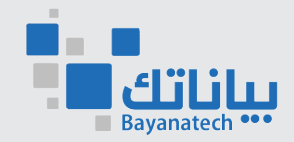

 $\circ$ 

 $\circ$ 

#### **متوافق مع نظام العمل السعودي**

Õيتوافق كليًا مع نظام العمل السعودي، ويُراعي جميع المواد المتعلقة بشؤون الموظفين بما في ذلك الإجازات والبدلات ومكافاة Òنهاية الخدمة وهو ما يُساعد الشركات علم تطبيق مواد نظام العمل بكل سهولة

**THE REAL** 

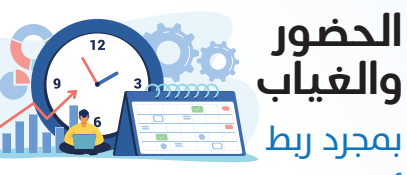

أحهزة الىصمة فم نظام Òشؤون الموظفين، يُمكنك متابعة تقارير الحضور والغياب وساعات العمل الإضافب للموظفين في مختلف الفروع، Õوالمزامنة تلقائيًا مع مسير الرواتب

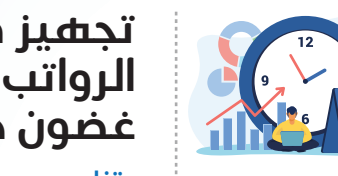

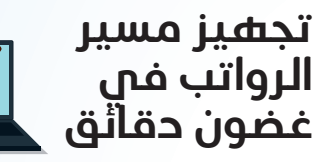

يتزامن مسير الرواتب تلقائيًا ا<br>ٱ مع كشف الحضور والغياب، والإجازات وخصم التامينات الاجتماعية لتتمكن من اتمتة وإعداد مسير الرواتب بدقة فب دقائق معدودة

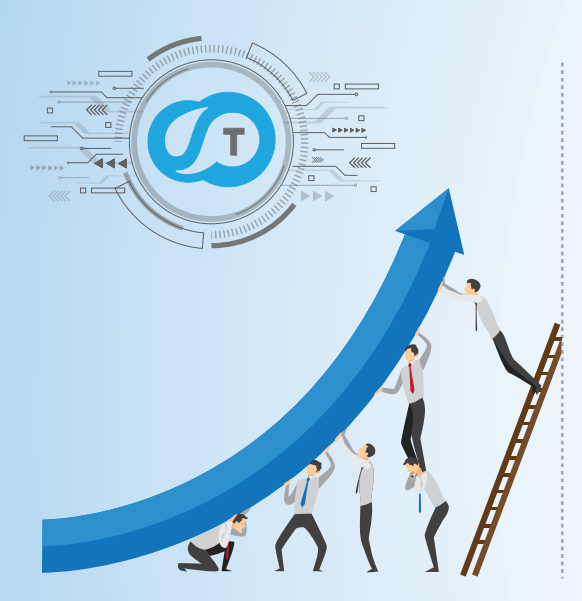

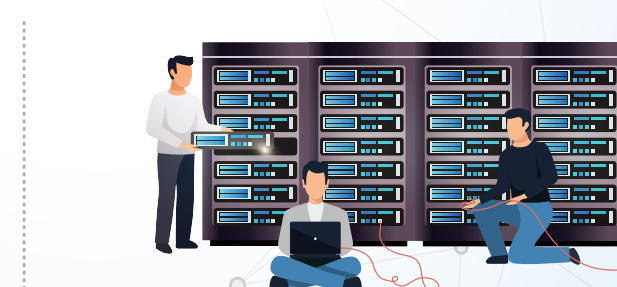

#### **بناء قاعدة بيانات لجميع الموظفين وملفاتهم في ماكن واحد**

بمجرد النقر علم اسم أب موظف) سوف تظهر لك صفحة سهلة الفهم خاصة بالموظف تحتوف علم جميع معلوماته الاساسية ، بالإضافة لمعايير بحث مختلفة مثل الاسم، والرقم الوظيفي، والمسمح الوظيفي، والقسم ، والفرع

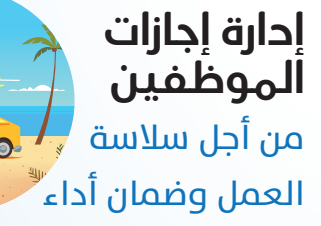

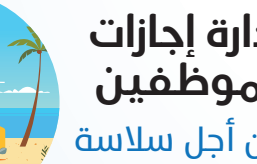

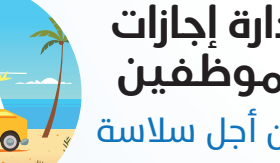

افضل ودقيق لإدارة طلبات

للمستخدم من خلال لوحة

تقديم طلب إجازة ويظهر له

الرصيد المسموح به فپ نفس الشاشة بعد موافقة الإدارة

المعلومات الخاص به يمكنه من

الإجازة تم وضع نموذج

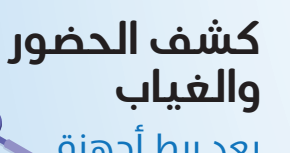

بعد ربط أجهزة البصمة بالنظام، يتم رفع بصمات الموظفين مباشرة إلم كشف الحضور والغياب . ويمكن ربط النظام مع أكثر من جهاز بصمة لعدة فروع في نفس الوقت، مع واجهة سهلة لجميع المستخدمين

دارة المكاتب الهندسية **<sup>6</sup>** نظام تعمير السحابي

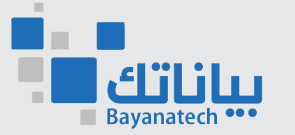

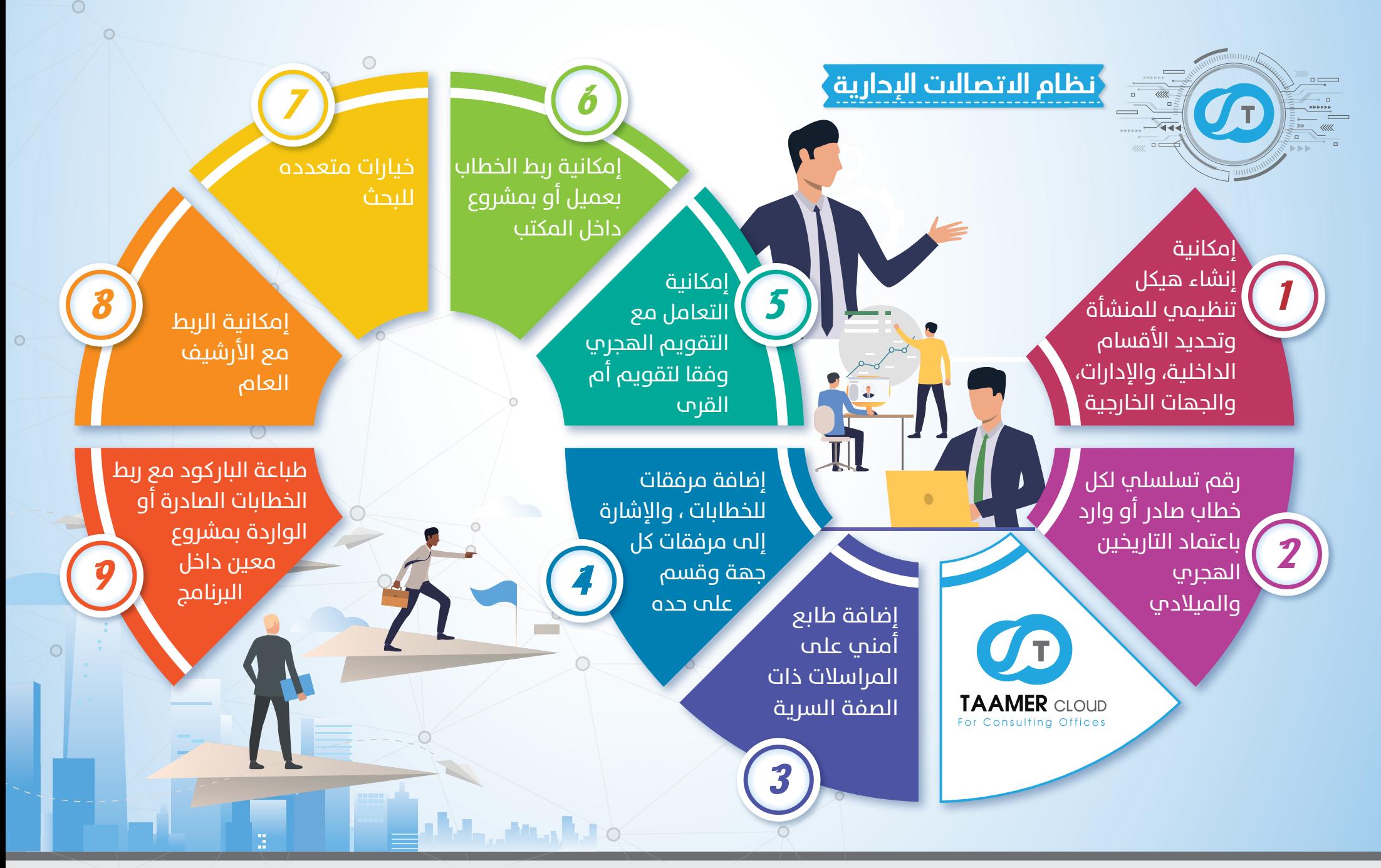

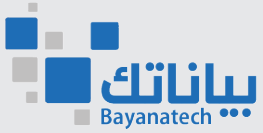

دارة المكاتب الهندسية **<sup>7</sup>** نظام تعمير السحابي

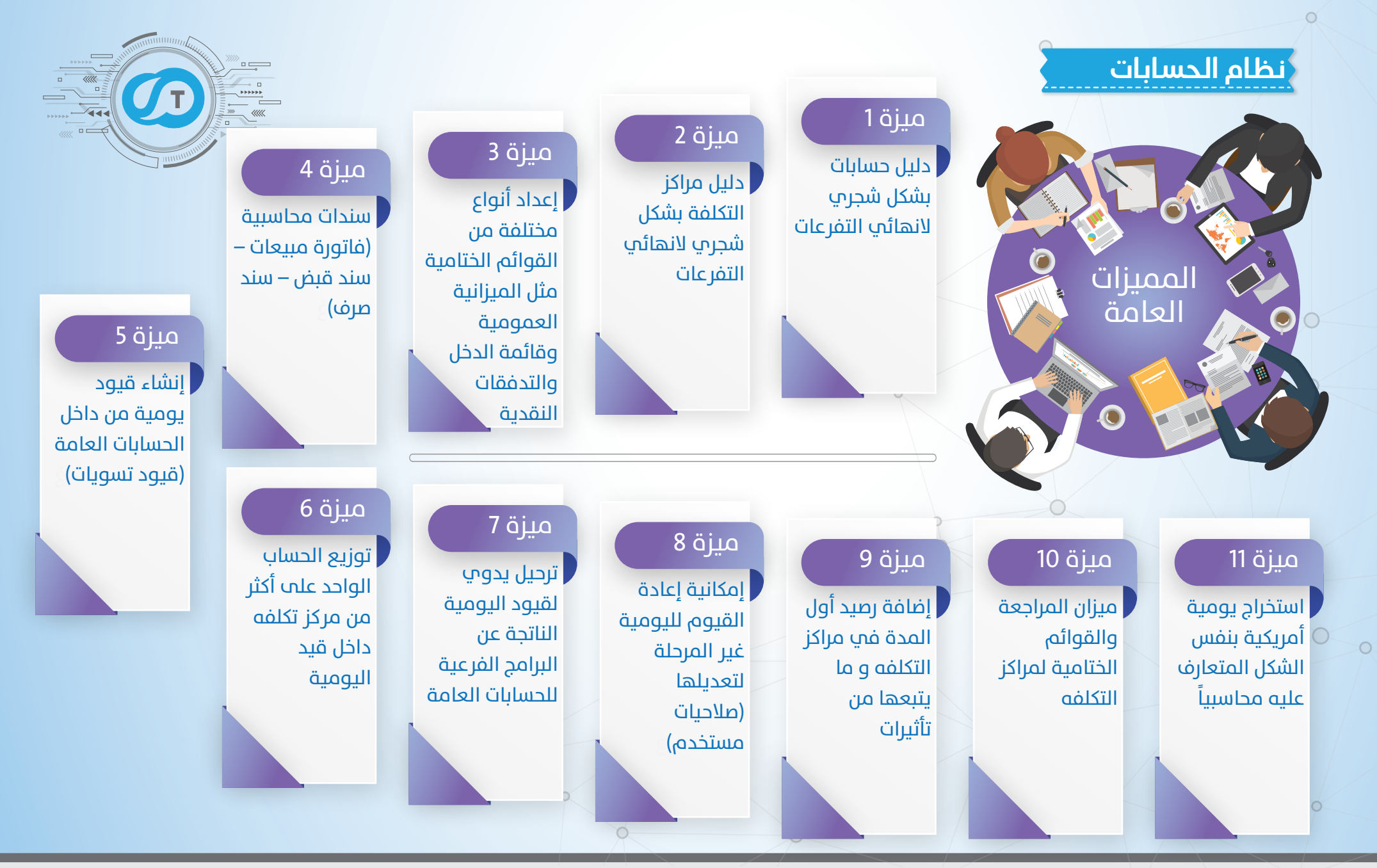

دارة المكاتب الهندسية **<sup>8</sup>** نظام تعمير السحابي

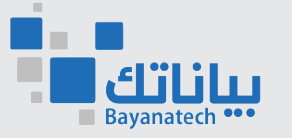

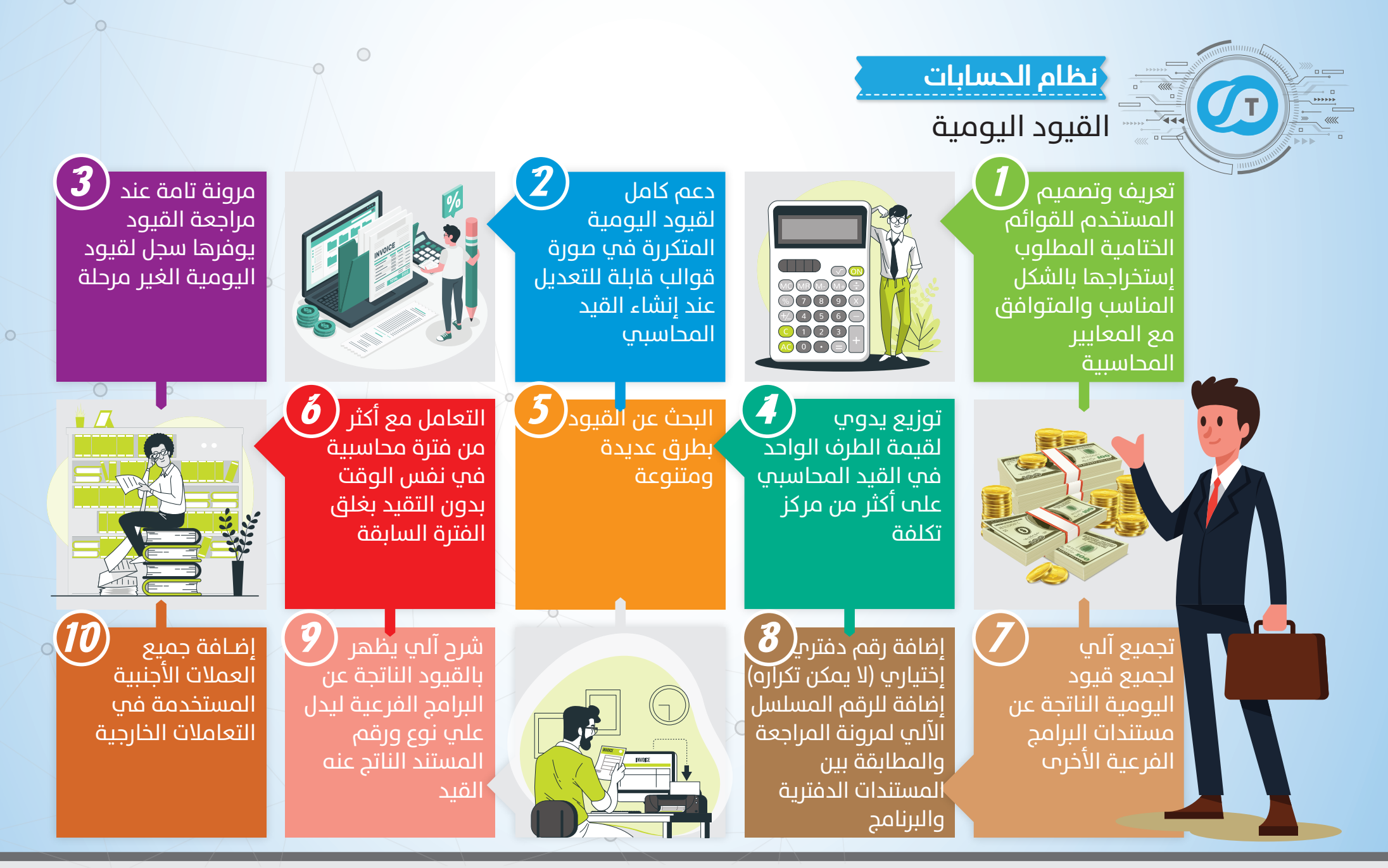

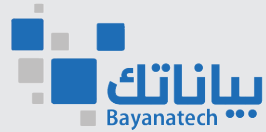

نظام تعمير السحابي 9 لإدارة المكاتب الهندسية

#### **الحسابات العامة**

وهو تجميع لقيود

اليومية الناتجة عن تحرير المستندات بجميع اجزاء النظام وذلك للحصول على جميع المعلومات المالية والتقارير مثل: الأستاذ المساعد - الأستاذ العام - ميزان المراجعه -الميزانيه ..\الخ

**\$ \$**

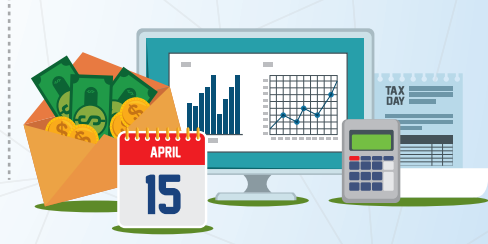

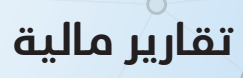

 $\bigcirc$ 

 $\circ$ 

سجل قيود اليومية الغير مرحلة ` سجلَ قيود اليومية قيد اليومية العام القوائم الختامية ميزان المراجعة تتبع مصادر الحساب $_\odot$ 

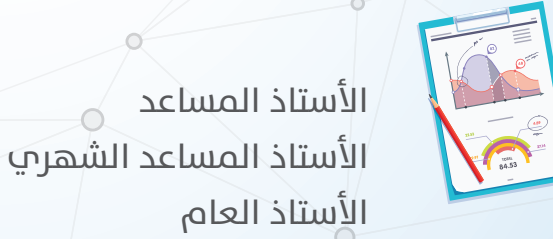

الميزانية العمومية

#### **دليل الحسابات ودليل مراكز التلكفة**

إنشاء دليل محاسبي شجري مرن بدون حد اقصص للتفرعات ليتناسب مع جميع المستويات الإدارية

استيراد دليل الحسابات من ملفات خارجية لتوفير الوقت

رسالة (تحذير/ خطا) اختيارية على مستوى كل حساب تظهر بالقيد فمر حالة عدم ربط الحساب بمركز التكلفة

تحديد نَسَبُ ثِابِتة لتوزيع الحساب الواحد علم اكثر من مركز تكلفة ليتم توزيعه اليا عند ظهور الحساب في قيد اليومية

إضـافة الإرصدة الافتتاحية للحسابات مع بداية العمل على النظام تظهر عند استخراج التقارير

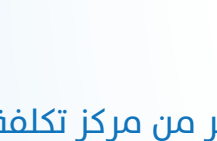

**RECEIPT**

**\$108.00** \$200.00 \$ 92.00

**\$ 45.00 \$ 15.00 \$ 30.00 \$ 1.00 \$ 3.00 \$ 7.00 \$ 7.00**

**CHANGE THANK YOU**

**XXXXX XXXXX XXXXX XXXXX XXXXX XXXXX XXXXX**

تحليل مصروفات تجميعي

**تقارير التحليلات**

الموازنة التقديرية

**المالية**

العامة

تحليل مصروفات عمومية (تفصيلپ) َ

الموازنة التقديرية العامة الشهري

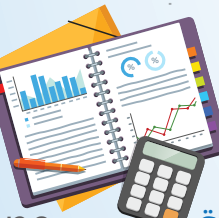

مصفوفة مراكز التكلفة تقرير القوائم الختامية الجديدة لمراكز التكلفة مراكز التكلفة (تفصيلپ) ٍ الأستاذ العام لمراكز التكلفة الموازنة التقديرية لمراكز التكلفة ميزان مراجعة مراكز التكلفة

**تقارير مراكز التلكفة** تقرير القوائم الختامية لمراكز التكلفة

الموازنة<u>﴿التق</u>ديرية لمراكز التكلفة الشهري الأستاذ المساعد لمراكز التكلفة مراكز التكلفة (إجمالي)

نظا*م* تعمير السحابي<br>لإدارة المكاتب الهندسية

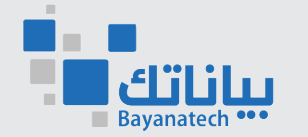

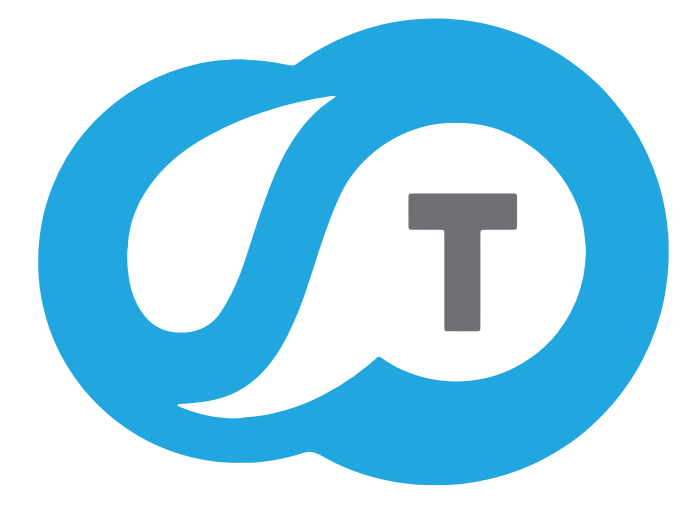

# TAAMER CLOUD For Consulting Offices

- **و المدينة المنورة شارع خالد ابن الوليد** مقابل محطة نفط
	- الدعم الفن*ي* : 0568587099
	- ه التسويق والمبيعات : 0503326610
		- 014-8280039 014-8240881
			- www.bayanatech.com.sa
			- info@bayanatech.com.sa